## How to Setup Google Colab

## **What is Colab?**

Google Colab (or "Colaboratory") allows you to develop F with zero configuration!

## **Step1**: Create Google account

(accounts.google.com/signup) and sign in.

**Step2**: Open from your Go

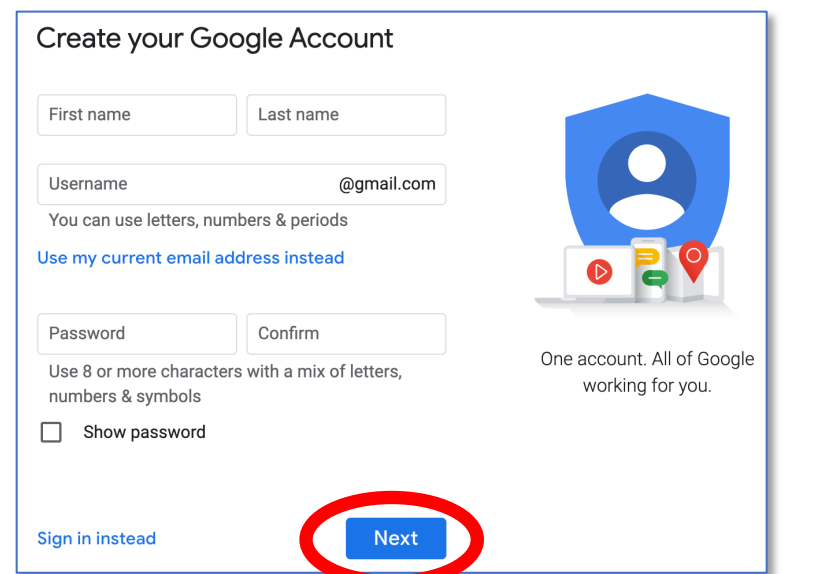

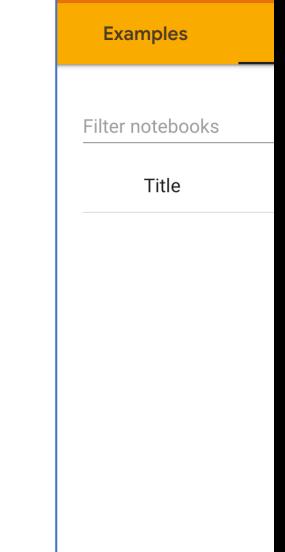

To Learn More: https://colab.research.google.com/notebook